## **04** 使用向导

CAUTIONS

感谢您购买本产品! 无刷动力系统功率强大, 错误的使用可能导致 人身伤害或者设备损坏,为此我们强烈建议您在使用设备前仔细阅 读本说明书,并严格遵守规定的操作程序。我们不承担因使用本产 品或擅自对产品进行改造所引起的任何责任,包括但不限于对附带 损失或间接损失的赔偿责任。

ATTENTION

## **05 正常开机过程**

# **03** 产品规格

警告!首次使用无刷电调或更换遥控设备后需要进行油门行程校准

- 油门行程校准:
- 警告!开启DEO功能时收油门具有刹车效果和反串电压,请勿使用不能吸收反串电压的电源设备进行电调测试,否则会损坏电调和电源

开启遥控器,将油门摇杆打到最低点。 将系统接上电池,马达发出鸣叫"♪123",表示系统准备就绪,自检结束,随时可以起飞。

DEO开启; "哔-哔-哔-哔-" DEO关闭; 门打至最低,即可完成相应设定。

## **1** 油门行程校准接线方法

## **01** 注意事项

## **02** 产品特色

- 电调与相关部件连接前,请确保所有接触端绝缘良好,短路会毁坏电调。
- ·请务必仔细连接好各部件,若接触不良,您可能无法正常控制飞行器,或出现设备损坏等其他不可预知的情况。
- ·使用此电调前,请认真查看电调以及电机说明书,确保动力系统搭配合理,避免错误的搭配导致损害电调。
- ·若需对电调的输入、输出线插头做相关焊接,请保证焊接牢靠,并使用足功率的焊接设备。
- ·勿使电调外部环境温度超过50℃,高温将会毁坏电调并且可能导致电机损害造成炸机。 ·若需改变电机工作时的转向,可更改任意两根相线次序。
- ·本电调拥有CAN功能,在使用CAN功能时,同一架飞机,电调ID和油门通道不能相同,否则多电调会被识别为同一个。

- · 多旋翼专用核心程序,油门响应速度大幅提升。
- · 本电调采用纳米镀膜工艺,防护等级IP55,可定制IP67。
- · 微处理器采用独立的稳压IC供电, 具有更好的抗干扰能力, 大幅度降低失控的可能性。
- 使用屏蔽线, 提升抗干扰能力, 屏蔽外果和自身干扰, 保证信号质量。
- · BLDC方波驱动技术,兼容性好,一个程序可兼容多款电机。
- · 采用串口通信通讯,输入与输出油门、电机转速、电容温度、MOS温度等数据实时掌握。
- · 自动调节进角,高度智能化,使用出厂默认设置即可满足绝大多数应用要求。
- · 兼容刷新频率为50~500Hz的油门信号,兼容多种飞控。
- · 使用DEO (Driving Efficiency Optimization) 驱动技术, 具备更好的油门线性及更高的驱动效率。
- · 可使用DataLink(选购)升级电调程序,具体参考Datalink使用说明书或联系厂家。
- · 支持飞控升级电调固件。(此功能需飞控配合)
- · 二合一电调,有效减重,便捷使用。
- $\cdot$  油门脉宽1100-1940 $\mu$ s, 支持油门行程校准。

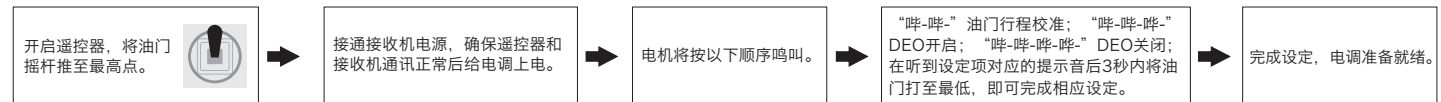

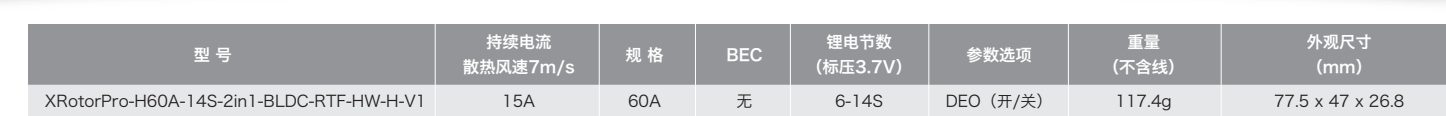

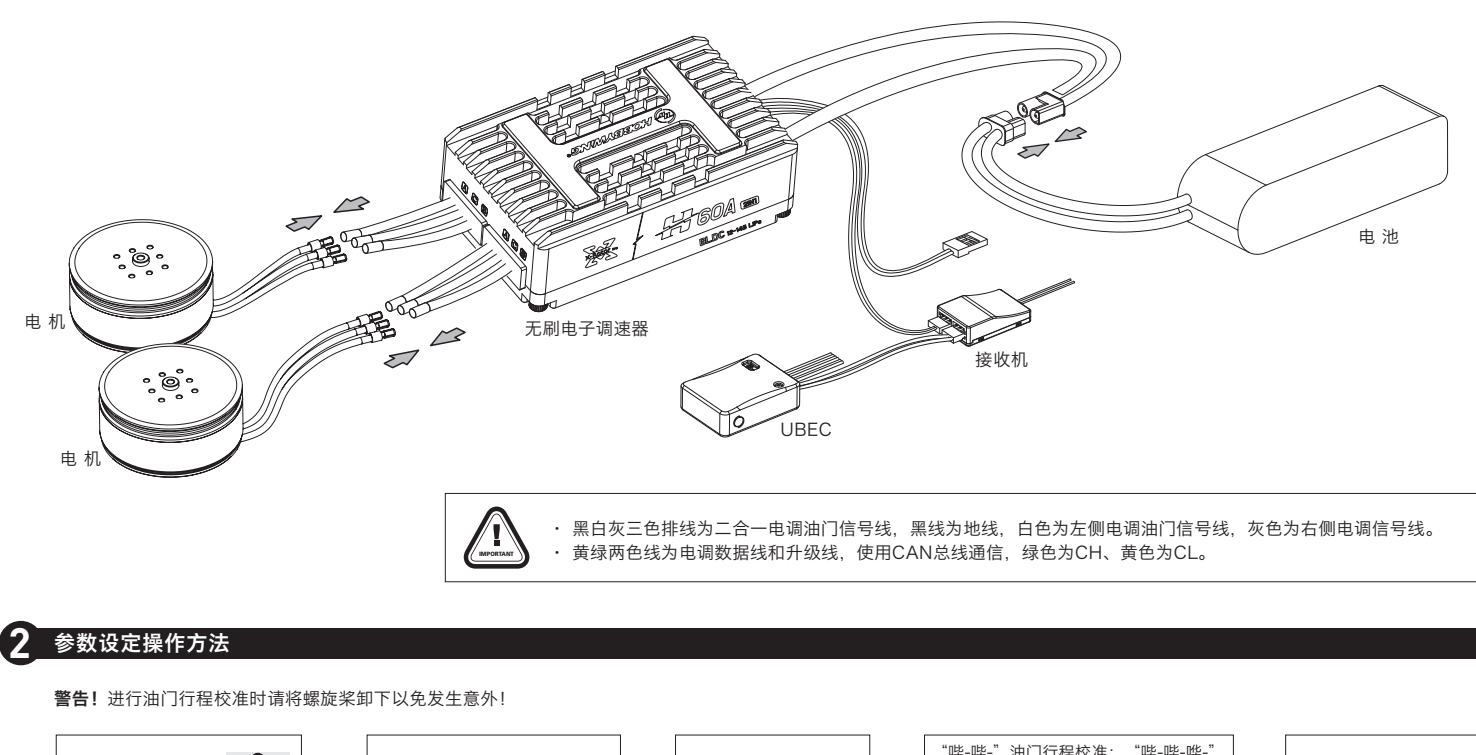

- 在无要求的情况下,电调默认出厂ID为1,油门通道为1,总线速率为500KHz。 此功能需要另购DataLink数据盒子才能使用。
- 
- 在使用此功能前,保证电脑系统提前安装了Micosoft Visual C++ 2013 软件,否则无法正常操作。 1) 连线
- 电调---->DataLink数据盒子 "绿 黄" ----> "CH1 CL1";
- USB连接数据盒子到电脑。
- 更改ID时请将桨拆卸下来,避免危险发生。
- 同一架飞机,不同的电调ID和油门不能相同,否则使用CAN功能时,相同ID的不同电调会被识别成一个电调。 2) 操作

### 散热条件说明:

户外测试时环境温度35℃,电调放置在电机座底部,电调散热片外露,测得电调旁边风速为7m/s左右,电调可持续15A一直使用,电调温度达83℃不再上升。

## 警示音说明

# **07** ID设置

## **09** 常见故障及提示音说明

## **06** 保护功能说明

### 本电调专为行业无人机设计,无低压保护、无过温保护。

1) 启动保护: 当加大油门后两秒内未能正常启动马达,电调将关闭动力输出,油门摇杆需再次置于最低点后才可以重新启动。(出现这种情况的原因可能有:电调和马达连线接触不良或有个别 输出线断开、电机堵转、螺旋桨被阻挡等)。

#### 2) 堵转保护:

- 当电调检测到电机发生堵转时,电调会彻底关闭输出并重复尝试重启电机,如果电机仍无法启动,请尽快降落飞机。需要断电重启,排除故障后,才能恢复动力输出。 3) 电流保护:
- 当瞬间电流异常达到250A时,接近短路电流时,电调会关闭输出并一直尝试重启电机,若使电机不再重启,重新上电后可恢复正常。 4) 过温警告:
- 5) 低压保护:
- 电调无低压保护,当电压低于18V后,电调部分电子元器件会工作异常,请及时降落飞行器。 6) 油门信号丢失保护:
- 当电调检测到油门信号丢失将立即关闭输出,以免因螺旋桨继续高速转动而造成更大的损失。信号恢复后,电调也随即恢复正常工作。

本电调无过温保护,只会提示温度过高且当温度高于110℃时,会通过数据接口向外发送信息。当电调温度高于130℃,可能导致电子元器件损坏,请及时降落飞行器或者减少油门输出。

注:使用此功能前请保证电脑已安装Micosoft Visual C++ 2013 软件,未安装无法使用。一个升级包只会通常只含有1款电调的一个程序,其它电调,请重新获取新的升级包。详情

# $(h)$  HOBBYWING®

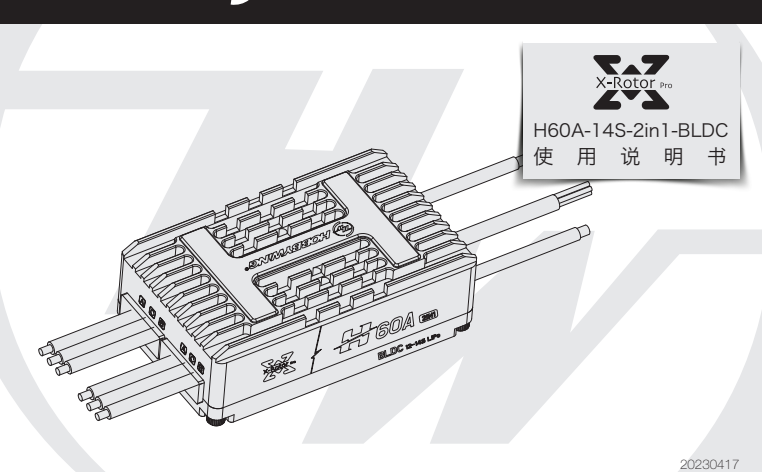

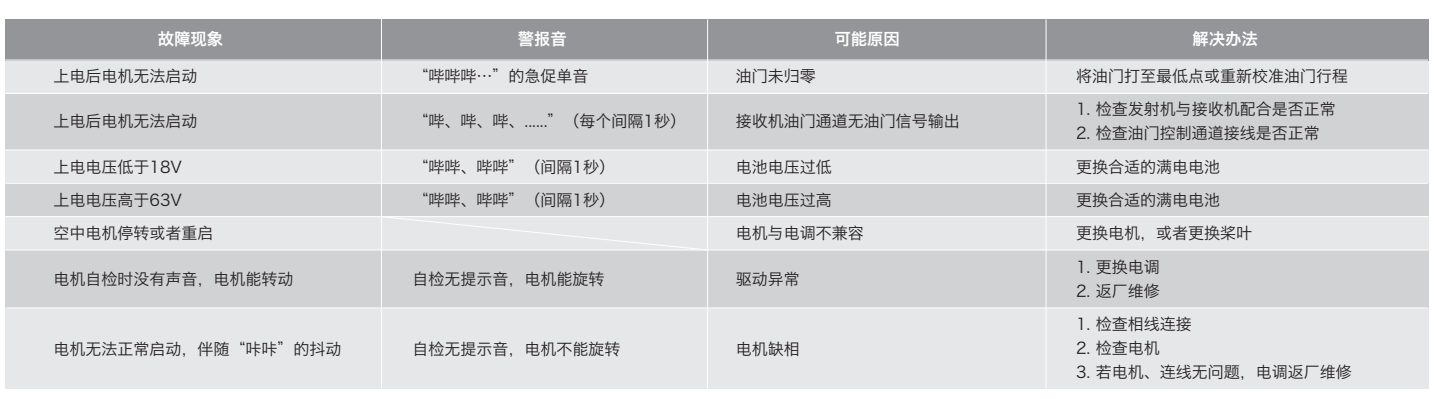

固件升级分为电脑在线升级和飞控远程升级两种方式,支持同时多个电调在线升级,升级口为CAN-ESC(Fast)。 飞控升级需飞控配合,此处不做说明。

此功能需使用DataLink数据盒子,升级包专用DataLink软件,USB数据线。 DataLink数据盒子版本要求,LINK-01.2.15-C或更高版本;DataLink软件可在好盈官网、经销商、好盈销售、好盈售后获取。

- 请参照DataLink使用手册。
- 1) 连线
- USB线连接电脑和DataLink数据盒子; 电调---->DataLink数据盒子" 绿 黄" ----> " CH1 CL1"。
- 2) 固件获取
- 可在购买处获取,好盈官网、好盈销售、好盈售后获取。
- 注:只能从已有的程序里升级,不能软件和硬件一起升级。

## 3) 操作

## **08** 固件升级

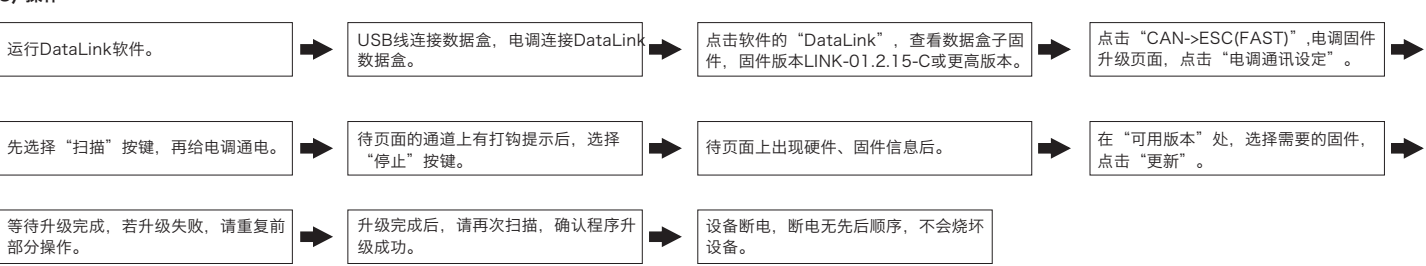

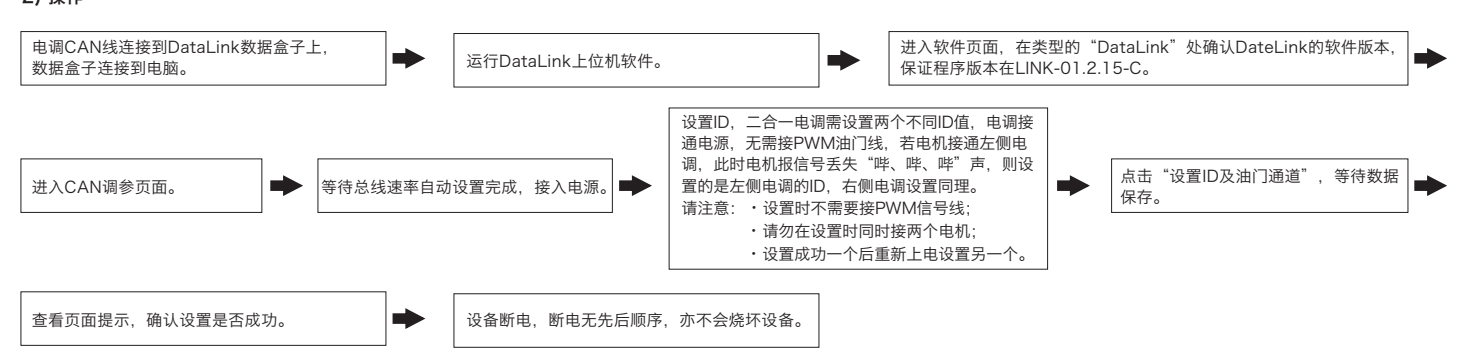